### **MICHIGAN STATE**<br>UNIVERSITY

Step5: create and view PDF output (right-click to get the pop-up)

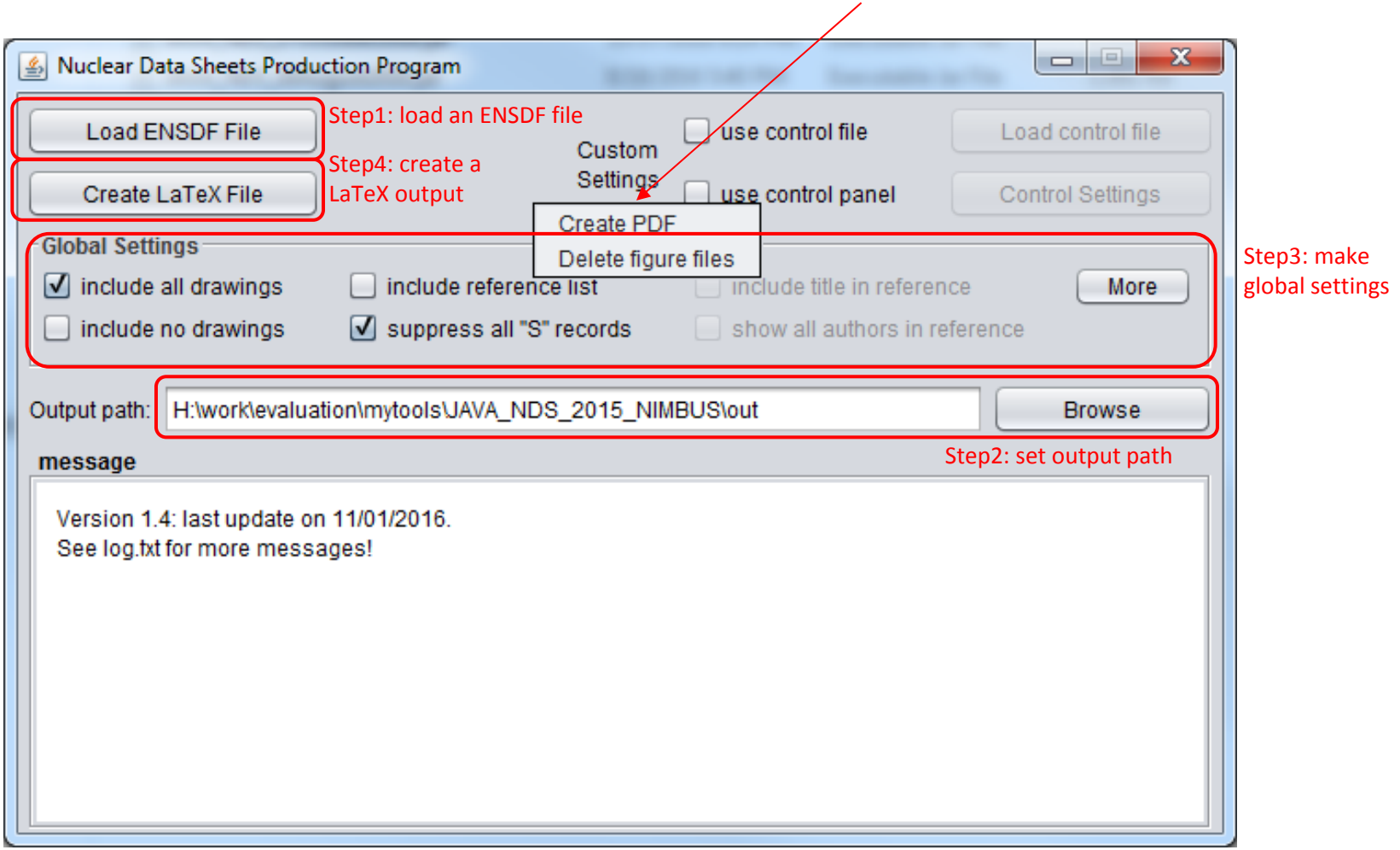

A script file is also generated to be run to produce a PDF file from the created LaTeX file.

# System requirements and prerequisites:

- 1) **8G RAM memory**
- 2) latest version of Java:  **JRE 8 or above**, free at http://java.com/en/download/
- 3) LaTeX compiler: Windows: **MiKTEX,** free at http://miktex.org/download

Linux and MacOS: come with the system.

Recommended cross-platform LaTeX editor: **Texmaker,** free at http://www.xm1math.net/texmaker/download.html

## http://www.nndc.bnl.gov/nndcscr/ensdf\_pgm/utility/javands/

#### **NNDG** National Nuclear Data Center

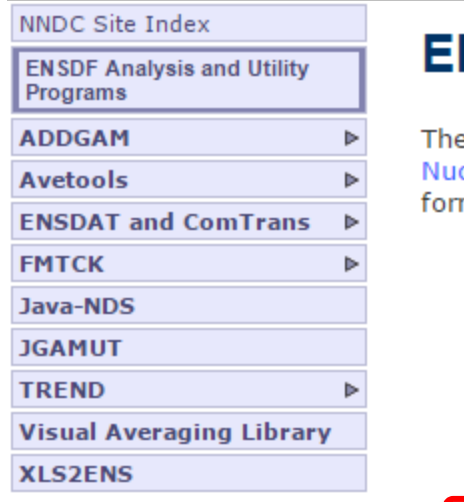

#### NNDC Databases: ENDF | CSISRS | CINDA | NuDat | NSR | XUNDL | ENSDF | MIRD

### **NSDF Utility Programs**

e National Nuclear Data Center maintains and distributes various programs in support of the I clear Structure and Decay Data Network. These programs generally use as input files in the E mat.

- ADDGAM Adds gammas to adopted dataset.
- AveTools The program AveTools combines three different statistical methods to calculat uncertainties.
- . ENSDAT and ComTrans Produces Nuclear Data Sheets style tables and drawings ComT ENSDF dataset to a "rich text format".
- FMTCK ENSDF format checking.
- Java-NDS The program Java-NDS is a code to convert ENSDF files to publish-ready Nuc
- . JGAMUT Code to convert ENSDF files to create adopted gamma energies and intensities
- TREND Tabular display of ENSDF data.
- . Visual Averaging Library The program V.AvLib offers eight methods of averaging value
- . XLS2ENS Convert Datasets in Excel Spreadsheets to ENSDF Format

## **Official notice of new release is sent out every 6 months, unless** there is major update. It is kept updated and available here.

### **Utility Programs - Java-NDS ENSDF Publishing Code**

Java-NDS is a program that produces reader-friendly (or publish-ready) PDF output from an ENSDFformat input file. It converts an ENSDF file to a LaTex file from which a PDF file can be generated using a LaTex compiler. See the README for installation and running details.

#### Prerequisites

- . Java JRE 8 or above
- LaTex compiler. For Windows, use MikTex.
- Works best with 8GB of RAM or higher.

#### Runs on Linux, Windows, and Mac. Latest Release on 04/27/2017

- Zip file (contains jar file, README, and samples
- Jar File

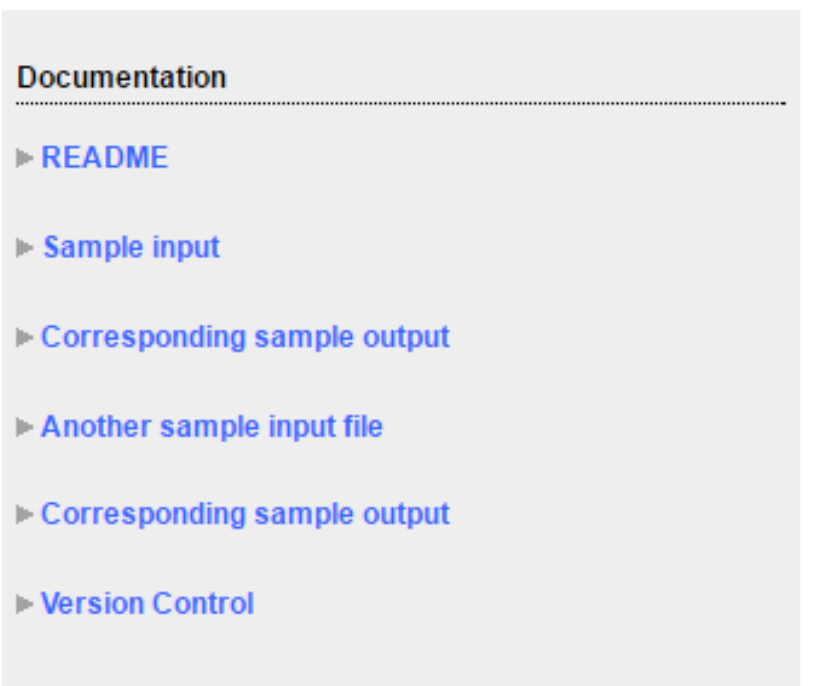

#### **Particle-unbound levels in beta-decay datasets:**

A fake level (SN+X or SN+P) representing a range of the unbound levels is to account for the total decay branches to these levels.

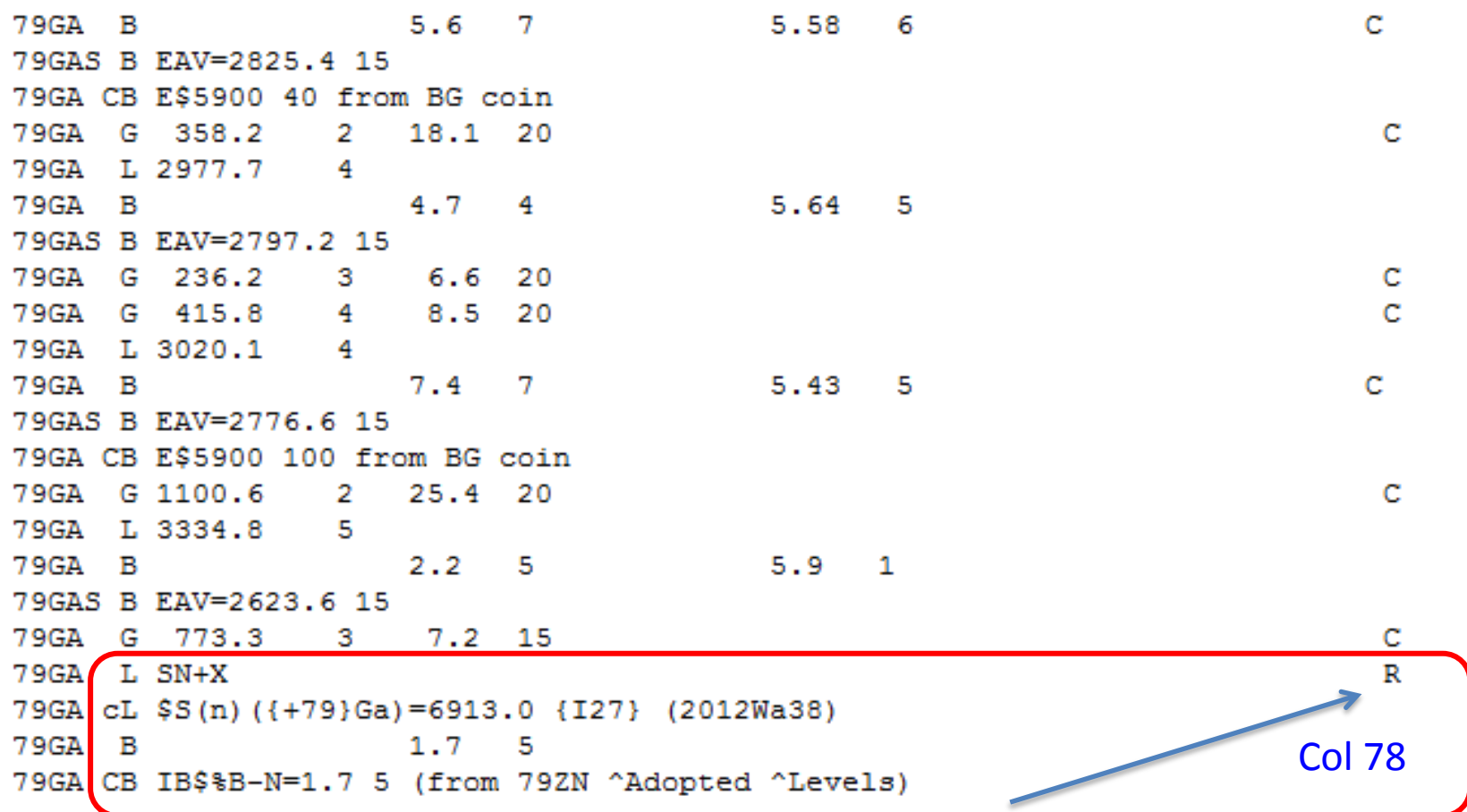

A pseudo level accounting for a **range** of neutron-unbound levels is inserted at then end and marked with "**R**" representing "Range" at column 78 of the level-record line.

#### <sup>79</sup>Zn  $\beta$ <sup>-</sup> decay (0.746 s) 1986Ek01

#### Decay Scheme

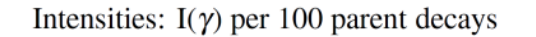

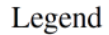

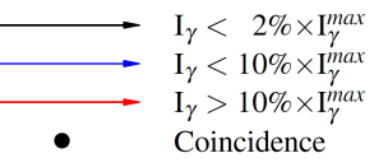

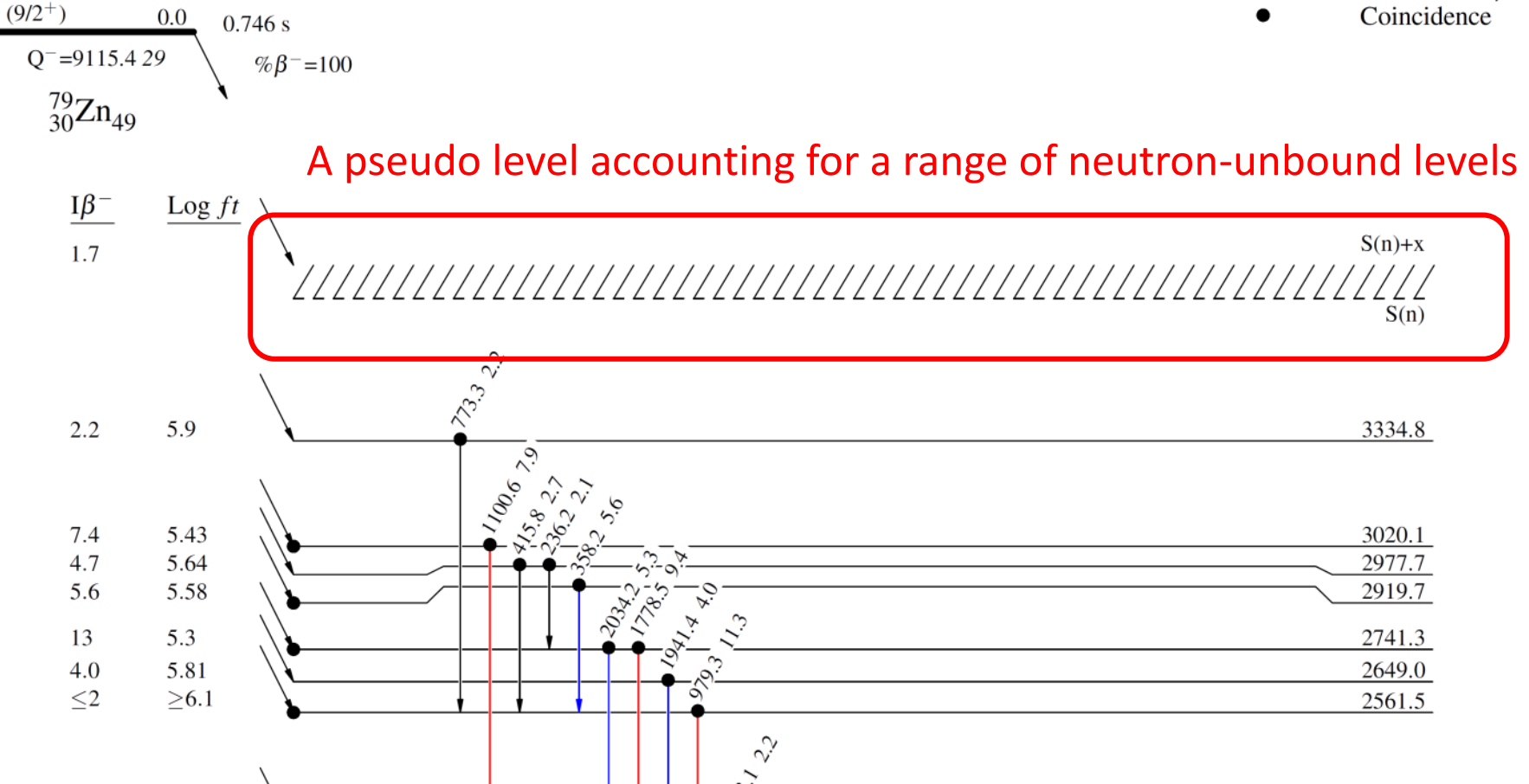

#### **Local dictionary using "DICT":**

Example:

### $-27P...P$ B(27P, P26SI):XUNDL-5.......2016MA26....

the reaction name "**PB(27P,P26SI)**" is not in the internal dictionary and thus is printed as is.

add the following line anywhere in the top comment section before data records.

 $-27P \cdots c \cdots$  DICT\$PB(27P, P26SI)=Pb({+27}P, p{+26}Si)  $\cdots \cdots$ 

How to define in an ENSDF file:

 **"DICT\$word\_in\_uppercase=translation\_in\_lowercase"**

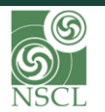